### **МИНИСТЕРСТВО ОБРАЗОВАНИЯ СТАВРОПОЛЬСКОГО КРАЯ ГОСУДАРСТВЕННОЕ БЮДЖЕТНОЕ ПРОФЕССИОНАЛЬНОЕ ОБРАЗОВАТЕЛЬНОЕ УЧРЕЖДЕНИЕ «СТАВРОПОЛЬСКИЙ РЕГИОНАЛЬНЫЙ МНОГОПРОФИЛЬНЫЙ КОЛЛЕДЖ¬**

**УТВЕРЖДАЮ** Директор ГБПОУ СРМК

> Е.В. Бледных «01» июня 2023 г.

### **РАБОЧАЯ ПРОГРАММА**

# **УЧЕБНОЙ ДИСЦИПЛИНЫ**

#### **ОП.06 Информационные технологии в профессиональной деятельности**

**Специальность 23.02.07 Техническое обслуживание и ремонт двигателей, систем и агрегатов автомобилей**

**Курс** 2,3

**Группы** С-23,С-28,С-34,С-35,С-36,С-37

Ставрополь 2023

ОДОБРЕНО на заседании кафедры «Программного обеспечения и информационных технологий» Протокол № 10 от «15» мая 2023 г. Зав. кафедрой \_\_\_\_\_\_\_\_\_\_\_ Т.М.Белянская

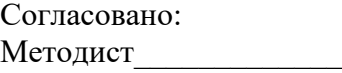

Рекомендована научно – методическим советом, протокол № 7 от 25.05.2023г.

Экспертным советом государственного бюджетного профессионального образовательного учреждения «Ставропольский региональный многопрофильный колледж», заключение Экспертного совета № 14 от «24» мая 2023 г.

**СОДЕРЖАНИЕ**

- **1. ОБЩАЯ ХАРАКТЕРИСТИКА РАБОЧЕЙ ПРОГРАММЫ УЧЕБНОЙ ДИСЦИПЛИНЫ**
- **2. СТРУКТУРА И СОДЕРЖАНИЕ УЧЕБНОЙ ДИСЦИПЛИНЫ**
- **3. УСЛОВИЯ РЕАЛИЗАЦИИ УЧЕБНОЙ ДИСЦИПЛИНЫ**
- **4. КОНТРОЛЬ И ОЦЕНКА РЕЗУЛЬТАТОВ ОСВОЕНИЯ УЧЕБНОЙ ДИСЦИПЛИНЫ**

# **1. ОБЩАЯ ХАРАКТЕРИСТИКА ПРИМЕРНОЙ РАБОЧЕЙ ПРОГРАММЫ УЧЕБНОЙ ДИСЦИПЛИНЫ «ОП. 06 ИНФОРМАЦИОННЫЕ ТЕХНОЛОГИИ В ПРОФЕССИОНАЛЬНОЙ ДЕЯТЕЛЬНОСТИ¬**

#### **1.1. Место дисциплины в структуре основной профессиональной образовательной программы:**

Учебная дисциплина входит в общепрофессиональный и профессиональный циклы как математическая и естественнонаучная дисциплина.

Связь с другими учебными дисциплинами:

- Инженерная графика;
- Охрана труда;

- Безопасность жизнедеятельности.

Связь профессиональными модулями:

- ПМ.01 Техническое обслуживание и ремонт автотранспорта:

- МДК.01.03 Технологические процессы технического обслуживания и ремонта автомобилей.

- МДК.01.04 Техническое обслуживание и ремонт автомобильных двигателей.

- МДК.01.06 Техническое обслуживание и ремонт шасси автомобилей.

- МДК.01.07 Ремонт кузовов автомобилей.

- ПМ.02 Организация процессов по техническому обслуживанию и ремонту автотранспортных средств:

- МДК.02.01 Техническая документация.

- МДК.02.03 Управление коллективом исполнителей.

- ПМ.03 Организация процессов модернизации и модификации автотранспортных средств.

- МДК.03.02 Организация работ по модернизации автотранспортных средств.

- МДК.03.03 Тюнинг автомобилей.

### **1.2. Цель и планируемые результаты освоения дисциплины:**

В результате освоения дисциплины обучающийся осваивает элементы компетенций:

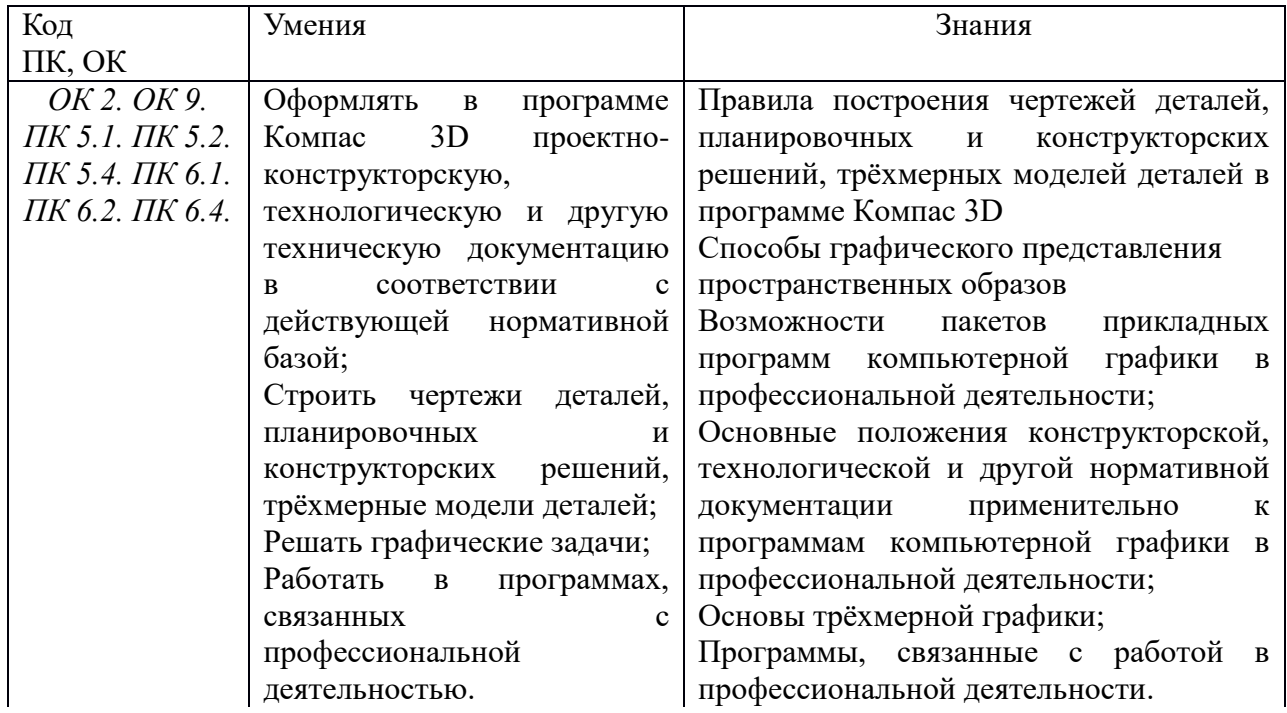

# **2. СТРУКТУРА И СОДЕРЖАНИЕ УЧЕБНОЙ ДИСЦИПЛИНЫ**

# **2.1. Объем учебной дисциплины и виды учебной работы**

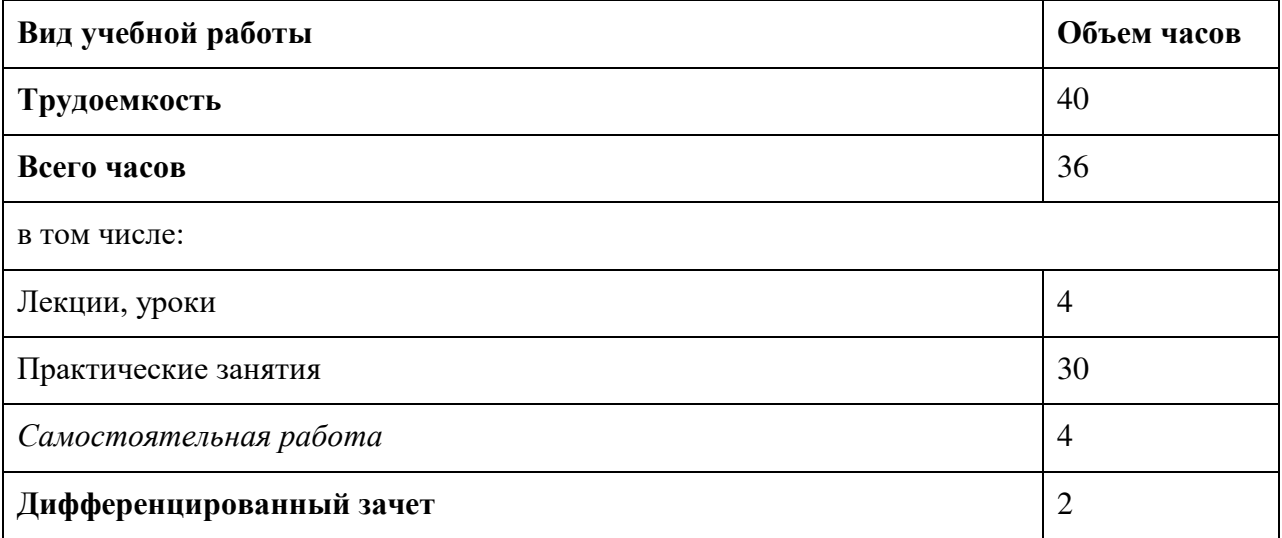

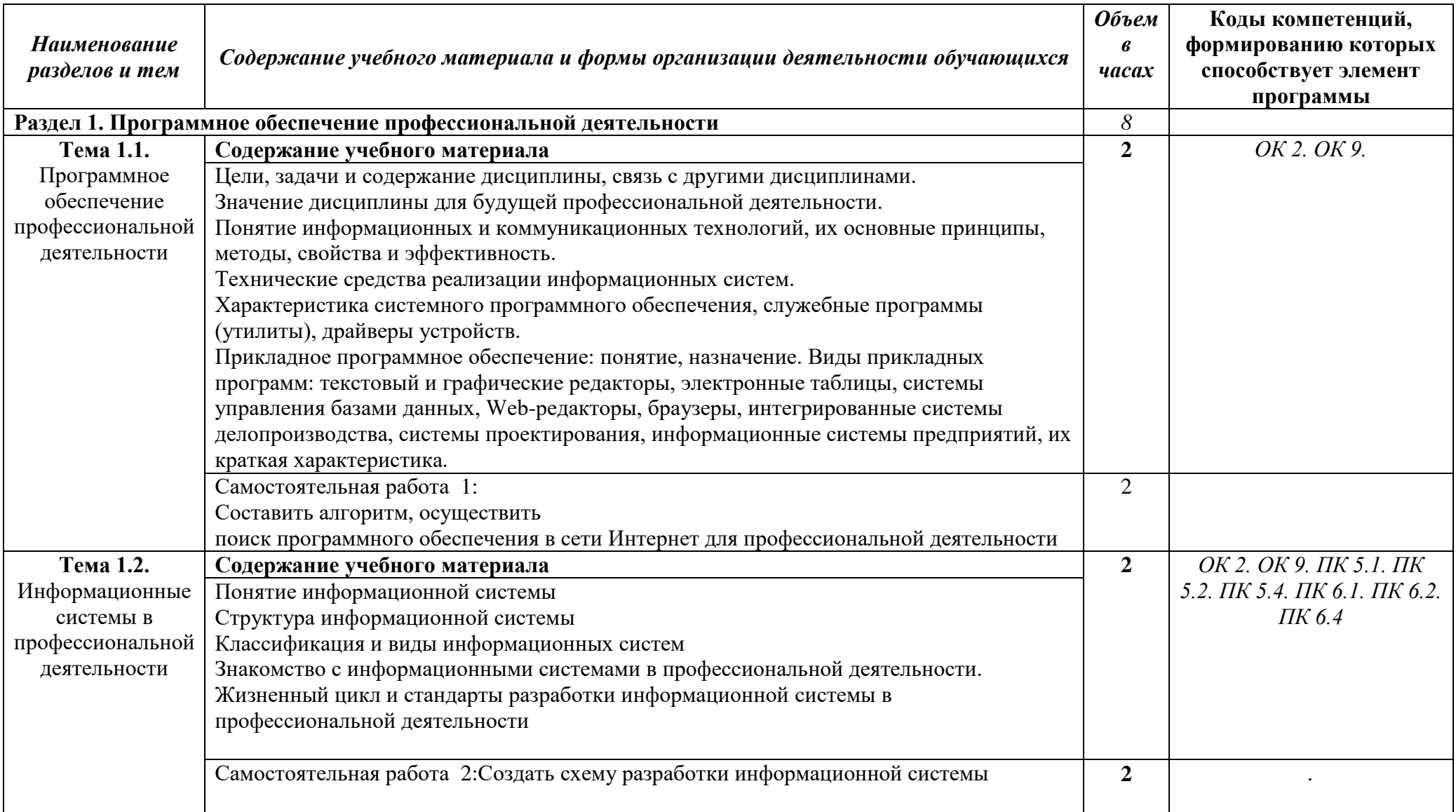

2.2. Тематический план и содержание учебной дисциплины «Информационные технологии в профессиональной деятельности»

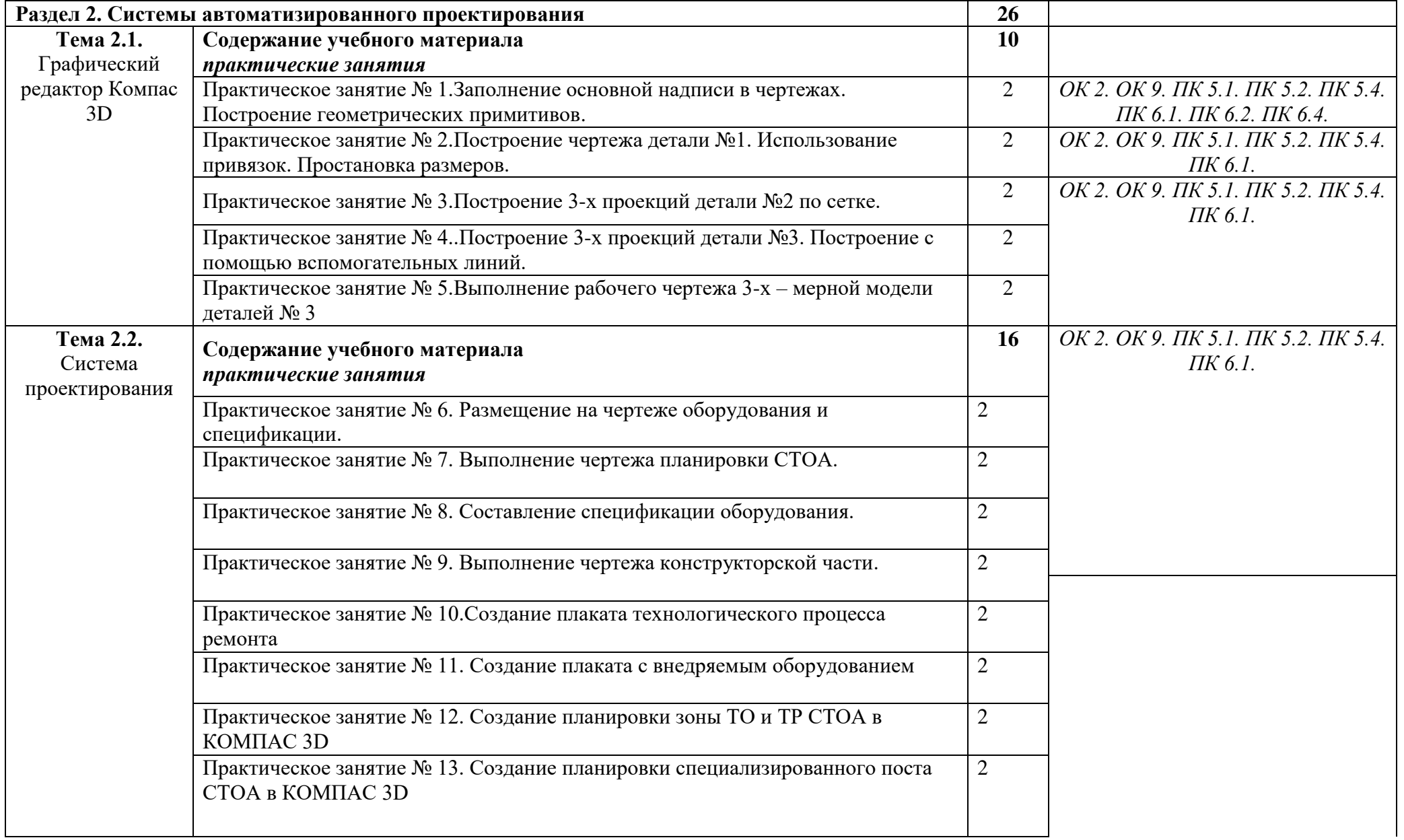

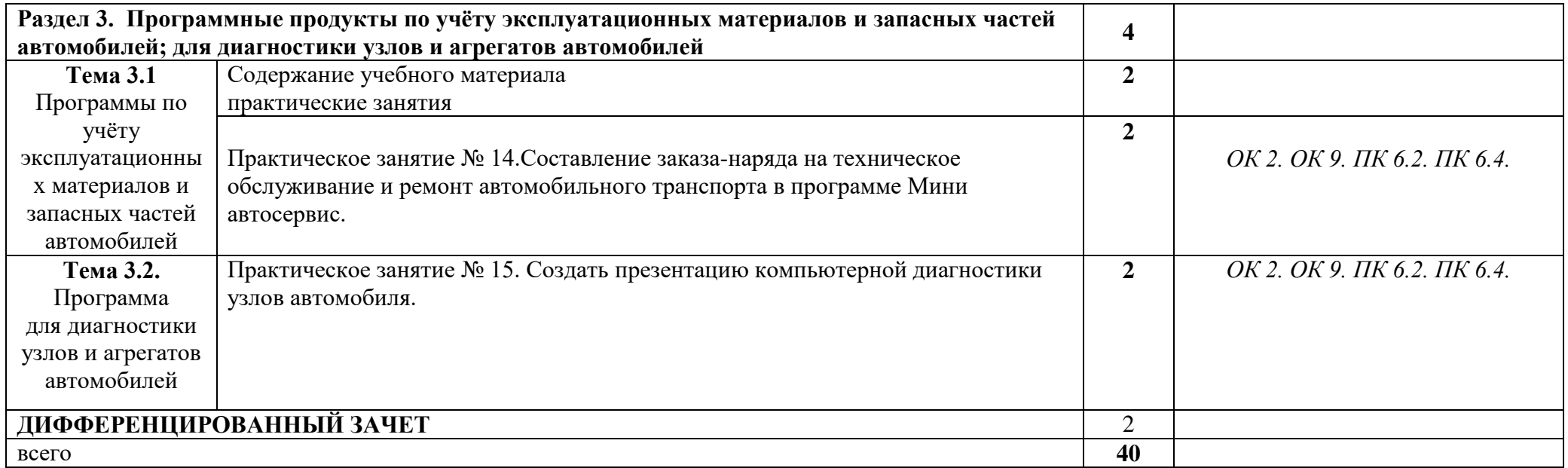

### **3. УСЛОВИЯ РЕАЛИЗАЦИИ ПРОГРАММЫ УЧЕБНОЙ ДИСЦИПЛИНЫ**

3.1. Для реализации программы учебной дисциплины должны быть предусмотрены следующие специальные помещения:

Кабинет *«*Информационные технологии в профессиональной деятельности», оснащенный оборудованием:

- 1) Доски: интерактивная.
- 2) Рабочее место обучающихся.
- 3) Рабочее место преподавателя.
- 4) Комплект учебно-методической документации,

техническими средствами обучения:

- Компьютер с лицензионным программным обеспечением;
- Мультимедийный проектор;
- Интерактивная доска;
- МФУ;
- Интернет.

#### **3.2. Информационное обеспечение реализации программы**

## **Перечень рекомендуемых учебных изданий, Интернет-ресурсов, дополнительной литературы**

#### Основной источник литературы

Радкевич, Я. М. Метрология, стандартизация и сертификация в 3 ч. Часть 1. Метрология : учебник для среднего профессионального образования / Я. М. Радкевич, А. Г. Схиртладзе. — 5-е изд., перераб. и доп. — Москва : Издательство Юрайт, 2023. — 235 с. — (Профессиональное образование). — ISBN 978-5-534-10236-9. — Текст : электронный // Образовательная платформа Юрайт [сайт]. — URL: <https://urait.ru/bcode/517655>(дата обращения: 15.03.2023). – Режим доступа: по подписке.

Радкевич, Я. М. Метрология, стандартизация и сертификация в 3 ч. Часть 2. Стандартизация : учебник для среднего профессионального образования / Я. М. Радкевич, А. Г. Схиртладзе. — 5-е изд., перераб. и доп. — Москва : Издательство Юрайт, 2023. — 481 с. — (Профессиональное образование). — ISBN 978-5-534-10238-3. — Текст : электронный // Образовательная платформа Юрайт [сайт]. — URL: <https://urait.ru/bcode/517656>(дата обращения: 15.03.2023). – Режим доступа: по подписке. Радкевич, Я. М. Метрология, стандартизация и сертификация в 3 ч. Часть 3. Сертификация : учебник для среднего профессионального образования / Я. М. Радкевич, А. Г. Схиртладзе. — 5-е изд., перераб. и доп. — Москва : Издательство Юрайт, 2023. — 132 с. — (Профессиональное образование). — ISBN 978-5-534-10239-0. — Текст : электронный // Образовательная платформа Юрайт [сайт]. — URL: <https://urait.ru/bcode/517659>(дата обращения: 15.03.2023). – Режим доступа: по подписке. Атрошенко, Ю. К. Метрология, стандартизация и сертификация. Сборник лабораторных и практических работ : учебное пособие для среднего профессионального образования / Ю. К. Атрошенко, Е. В. Кравченко. — Москва : Издательство Юрайт, 2023. — 178 с. — (Профессиональное образование). — ISBN 978-5-534-07981-4. — Текст : электронный // Образовательная платформа Юрайт [сайт]. — URL: <https://urait.ru/bcode/516856>(дата обращения: 15.03.2023). – Режим доступа: по подписке.

Метрология, стандартизация, сертификация : учебное пособие / А.И. Аристов, В.М. Приходько, И.Д. Сергеев, Д.С. Фатюхин. — Москва : ИНФРА-М, 2022. — 256 с. + Доп. материалы [Электронный ресурс]. — (Среднее профессиональное образование). - ISBN 978-5-16-013964-7. - Текст: электронный. - URL: <https://znanium.com/catalog/product/1818537>(дата обращения: 28.04.2023). – Режим доступа: по подписке.

Дополнительные источники литературы

Шишмарев, В. Ю. Метрология, стандартизация, сертификация, техническое регулирование и документоведение : учебник / В.Ю. Шишмарев. — Москва : КУРС : ИНФРА-М, 2021. — 312 с. — (Среднее профессиональное образование). - ISBN 978-5- 906923-15-8. - Текст: электронный. - URL: <https://znanium.com/catalog/product/1141803> (дата обращения: 28.04.2023). – Режим доступа: по подписке.

Хромоин, П. К. Электротехнические измерения : учебное пособие / П.К. Хромоин. — 3-е изд., испр. и доп. — Москва : ФОРУМ : ИНФРА-М, 2022. — 288 с. — (Среднее профессиональное образование). - ISBN 978-5-00091-462-5. - Текст : электронный. - URL: <https://znanium.com/catalog/product/1949037>(дата обращения: 15.03.2023). – Режим доступа: по подписке.

Латышенко, К. П. Метрология и измерительная техника. Лабораторный практикум : учебное пособие для среднего профессионального образования / К. П. Латышенко, С. А. Гарелина. — 2-е изд., испр. и доп. — Москва : Издательство Юрайт, 2023. — 186 с. — (Профессиональное образование). — ISBN 978-5-534-07352-2. — URL <https://urait.ru/bcode/513367>(дата обращения: 15.03.2023). – Режим доступа: по подписке. Печатные издания

Зайцев, С.А. Технические измерения: учебник для студ. учреждений сред.проф. образования / С.А. Зайцев, А.Н. Толстов.-М.: Издательский центр «Академия», 2018.-368с.-ISBN 978-5-4468-5730-2.-Текст: непосредственный.

#### Журналы

СТАНДАРТЫ И КАЧЕСТВО: международное периодическое электронное издание/Учредитель: Общество с ограниченной ответственностью Рекламноинформационное агентство Стандарты и качество.-Москва,1927.----.-12 выпусков в год.- - URL: [https://www.elibrary.ru/title\\_about.asp?id=8235](https://www.elibrary.ru/title_about.asp?id=8235) (дата обращения: 02.04.2023) .-Текст: электронный.-Режим доступа: свободный.

#### **3.2.2. Электронные издания (электронные ресурсы)**

#### АРМ **Ремонтная документация**

- 1. [http://assom.donntu.edu.ua/company/mars\\_remdoc.html](http://assom.donntu.edu.ua/company/mars_remdoc.html)
- 2. Электронно-библиотечные системы
- 3. АРМ Механик<http://incos.by/software/arm-mehanik>
- 4. Диагностическое оборудование для инжекторных автомобилей. [http://www.nppnts.ru](http://www.nppnts.ru/)
- 5. Программа для диагностики автомобилей PEUGEOT и CITROEN [http://www.avto-](http://www.avto-pulss.ru/programs/183-programma-dlya-diagnostiki-avtomobiley-peugeot-i-citroen.html)
- [pulss.ru/programs/183-programma-dlya-diagnostiki-avtomobiley-peugeot-i-citroen.html](http://www.avto-pulss.ru/programs/183-programma-dlya-diagnostiki-avtomobiley-peugeot-i-citroen.html)
- 6. Демонстрационные программы автосервиса<http://usefulstuff.ucoz.ru/load>
- 7. Программно-информационное обеспечение автосервиса: обзор <http://www.ardio.ru/stoinf.php>

8. Официальный сайт НПП «Интермех» - разработчика интегрированной САПР Интермех. Форма доступа: [http://www.intermech.ru.](http://www.intermech.ru/)

9. Официальный сайт компании «Топ Системы» - разработчика интегрированной САПР T-FLEX. Форма доступа: [http://www.tflex.ru.](http://www.tflex.ru/)

10. Официальный сайт группы компаний «АСКОН» - производителя интегрированной САПР КОМПАС. Форма доступа: [http://www.ascon.ru.](http://www.ascon.ru/)

11. Официальный сайт ЗАО «СПРУТ-технология». Форма доступа: [http://www.sprut.ru.](http://www.sprut.ru/)

12. Информационный портал Все о САПР. Форма доступа: [http://www.cad.ru.](http://www.cad.ru/)

13. Электронная версия журнала САПР и графика, посвящённого вопросам автоматизации проектирования, компьютерного анализа, технического документооборота. Форма доступа: [http://www.sapr.ru.](http://www.sapr.ru/)

14. Официальный сайт компании «Би Питрон» - официального распространителя в России CAD/CAM-систем Cimatron и др. Форма доступа: [http://www.bee-pitron.ru.](http://www.bee-pitron.ru/)

15. Сайт посвящен универсальнойCAD/CAM/CAE/PDM-системе CATIA. Форма доступа [http://www.catia.ru.](http://www.catia.ru/)

**16.** Официальный сайт компании DelCAM - производителя серии программных продуктов в области CAD/CAM. Форма доступа: [http://www.delcam.ru.](http://www.delcam.ru/)

17. Электронный учебник по «Компас», встроенный в программу.

18. Федеральный центр информационно-образовательных ресурсов http://fcior.edu.ru;

19. Официальный сайт фирмы «Аскон», предоставляющий свободно распространяемое программное обеспечение для образовательных целей www.ascon.ru;

20. Официальный сайт фирмы «Корс-Софт», предоставляющий свободно распространяемое программное обеспечение для образовательных целей [www.kors](http://www.kors-soft.ru/)[soft.ru.](http://www.kors-soft.ru/)

# *4. КОНТРОЛЬ И ОЦЕНКА РЕЗУЛЬТАТОВ ОСВОЕНИЯ УЧЕБНОЙ ДИСЦИПЛИНЫ*

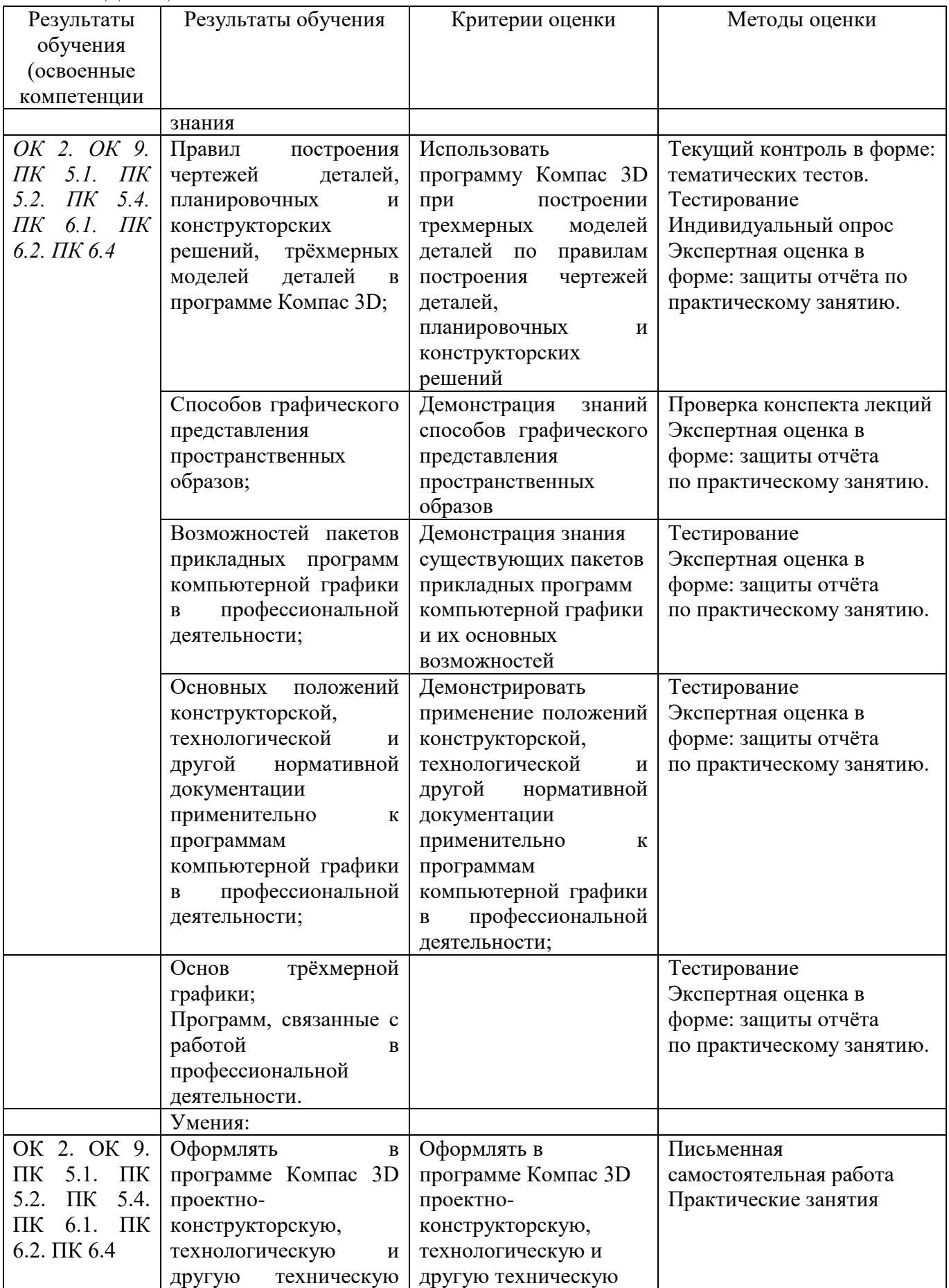

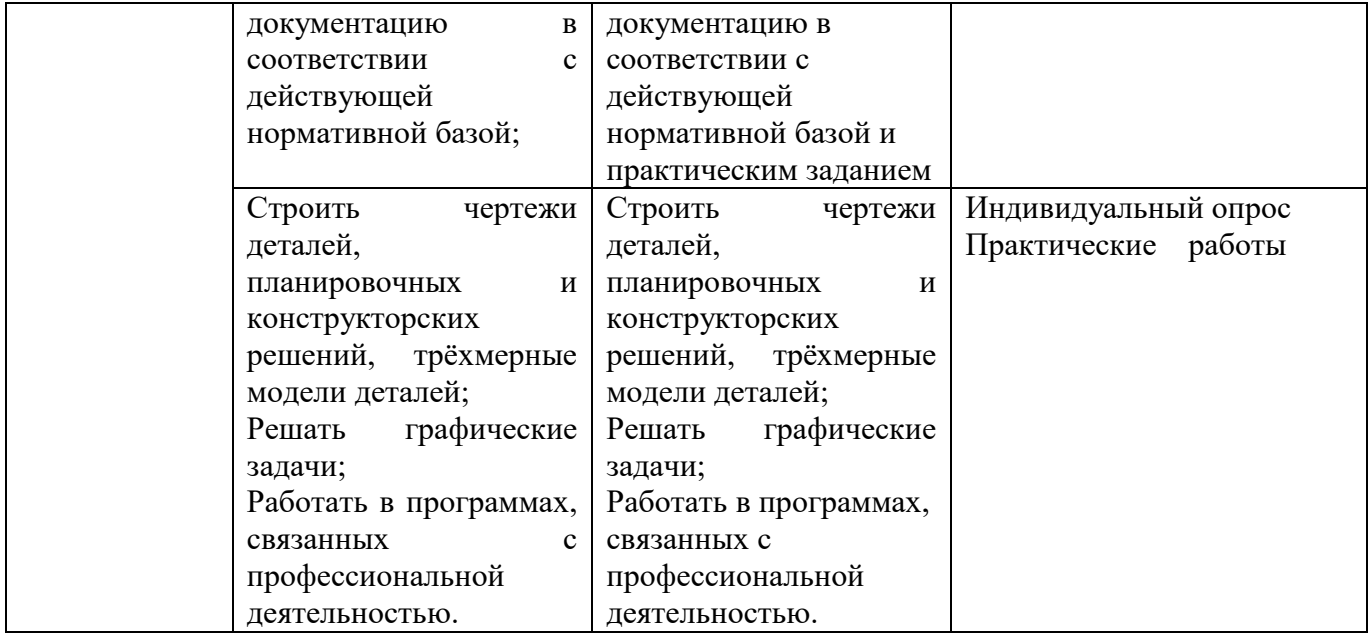